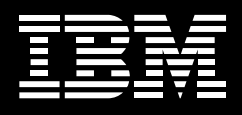

# **IBM IMS High Performance System Generation Tools for z/OS, Version 2.1**

## Highlights

- ■ **Perform IMS™ sysgens for application resource changes (transactions, programs, databases and route codes) in a single job step or online**
- Reduce IMS sysgen CPU time
- Create and maintain **IMS-plex sysgen configurations**
- Manage IMS resources with **ISPF interface**

#### **Save time, reduce CPU utilization**

Database administrators and system programmers need reliable, easy-touse IMS management tools to make application resource changes faster and with fewer system resources. IBM IMS High Performance (HP) System Generation (Sysgen) Tools for z/OS®, Version 2.1, help you manage your IMS system definitions more efficiently while reducing overall CPU usage.

### **ISPF interface for IMS system definitions**

IMS HP Sysgen Tools now include an interactive system productivity facility (ISPF), a user interface that allows you to make changes to your application resources faster and with less system performance overhead. As an integrated component of the IMS HP Sysgen Tools, the ISPF interface makes it easier for you to invoke existing functions while reducing the IMS management process from hours to minutes.

With the ISPF interface, you can create, validate and implement an IMS Resource Update List, which is a list of changes—such as add, delete or update—for managing IMS resources. These resources include databases, applications, transactions or Fast Path route codes. The ISPF interface also provides support for issuing IMS commands, viewing current sysgen resources, using reverse sysgen and security gen, and validating and performing MODBLKS sysgen operations.

In addition, you can validate the IMS Resource Update List prior to implementing changes. The validation process verifies that all the changes you requested in the Resource Update List can be successfully implemented in a particular IMS system. Implementing the Resource Update List is as

simple as selecting the Update List and typing GO. Changes, which occur immediately for improved productivity, are maintained across IMS restarts and cold starts.

### **Time-saving utilities**

IMS HP Sysgen Tools, Version 2.1, include the following utilities:

- *Fast System Generation (Sysgen)*
- *Merge Clone*
- *System Generation (Sysgen) Compare*

Fast System Generation (Sysgen): The Fast Sysgen utility operates either online or as a single-step batch job to perform IMS MODBLKS-type sysgens. Fast Sysgen reduces the time needed to perform IMS sysgens for application resource changes (transactions, programs, databases and route codes) and consumes far less CPU time.

Since the Fast Sysgen utility quickly builds updated MODBLKS and MATRIX data sets, you can easily process a sysgen to include updated application resources by simply updating the existing IMS sysgen and security source, and entering the IMS command/MODIFY PREPARE MODBLKS FASTGEN.

The Fast Sysgen utility can also be executed in batch mode so the updated definitions can be implemented via an IMS online change or in a cold start of the IMS subsystem. When executed in online mode, Fast Sysgen uses the IMS online change to implement the updated resource definitions.

Merge Clone: The Merge Clone utility process creates IMS APPLCTN, TRANSACT and DATABASE IMS sysgen macros. It reads the IMS MODBLKS data sets and combines the definitions of up to 64 connected IMS systems.

The Merge Clone utility ensures that each application resource is defined with compatible values across each copy of IMS. For example, transactions are compared across each IMS system definition. Any differences are identified, reported and/or corrected for consistency.

The Merge Clone utility automatically coordinates database ACCESS= specifications and MSC SYSID= values. Based on PSB PROCOPT values and DATABASE ACCESS= specifications, it determines which transactions can run on which IMS systems. When a transaction can run locally based on its PROCOPT specifications and the allowed database has access for that IMS system, the transaction is set as a local transaction. Otherwise, it is routed via Multiple Systems Communication (MSC) to another IMS system that meets the required access requirements for that database.

You can force transaction routing by providing control cards to the Merge Clone program. Through the control cards, you can specify on which system a transaction must run. You can also specify the same transaction on any or all IMS regions. Because the Merge Clone utility reads the IMS MODBLKS data set and generates IMS sysgen macros, it allows you to recreate an IMS sysgen macro source.

Sysgen Compare: The Sysgen Compare utility compares two sets of MODBLKS and MATRIX data sets. This helps you determine whether any differences exist in the two data sets and how the resource definitions may differ.

#### **Integrated tools solution for IMS management**

IMS HP Sysgen Tools offer an integrated solution that helps reduce IMS sysgen CPU time. With IMS HP Sysgen Tools, database administrators and system programmers now have reliable, easyto-use IMS management tools to make application resource changes faster using fewer system resources.

IBM IMS High Performance System Generation Tools for z/OS, Version 2.1, supports IMS Versions 7, 8 and 9. It requires SMP/E for installation.

#### **For more information**

Please contact your IBM marketing representative, an IBM Business Partner or call 1 800 IBM-CALL within the US. Also visit our Web site at **ibm.com**/ software/data/db2imstools

When ordering IBM IMS High Performance System Generation Tools for z/OS, Version 2.1, please specify the following program number: 5655-P43

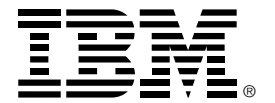

#### © Copyright IBM Corporation 2005

 IBM Corporation Silicon Valley Laboratory 555 Bailey Avenue San Jose, CA 95141

 Produced in the United States of America 06-05 All Rights Reserved

 IBM, the IBM logo, IMS, the On Demand Business logo and z/OS are trademarks of International Business Machines Corporation in the United States, other countries or both.

 Other company, product and service names may be trademarks or service marks of others.

 References in this publication to IBM products or services do not imply that IBM intends to make them available in all countries in which IBM operates.

 Printed in the United States on recycled paper containing 10% recovered post-consumer fiber.